## 医療機器との接続例

## 患者さんの領域

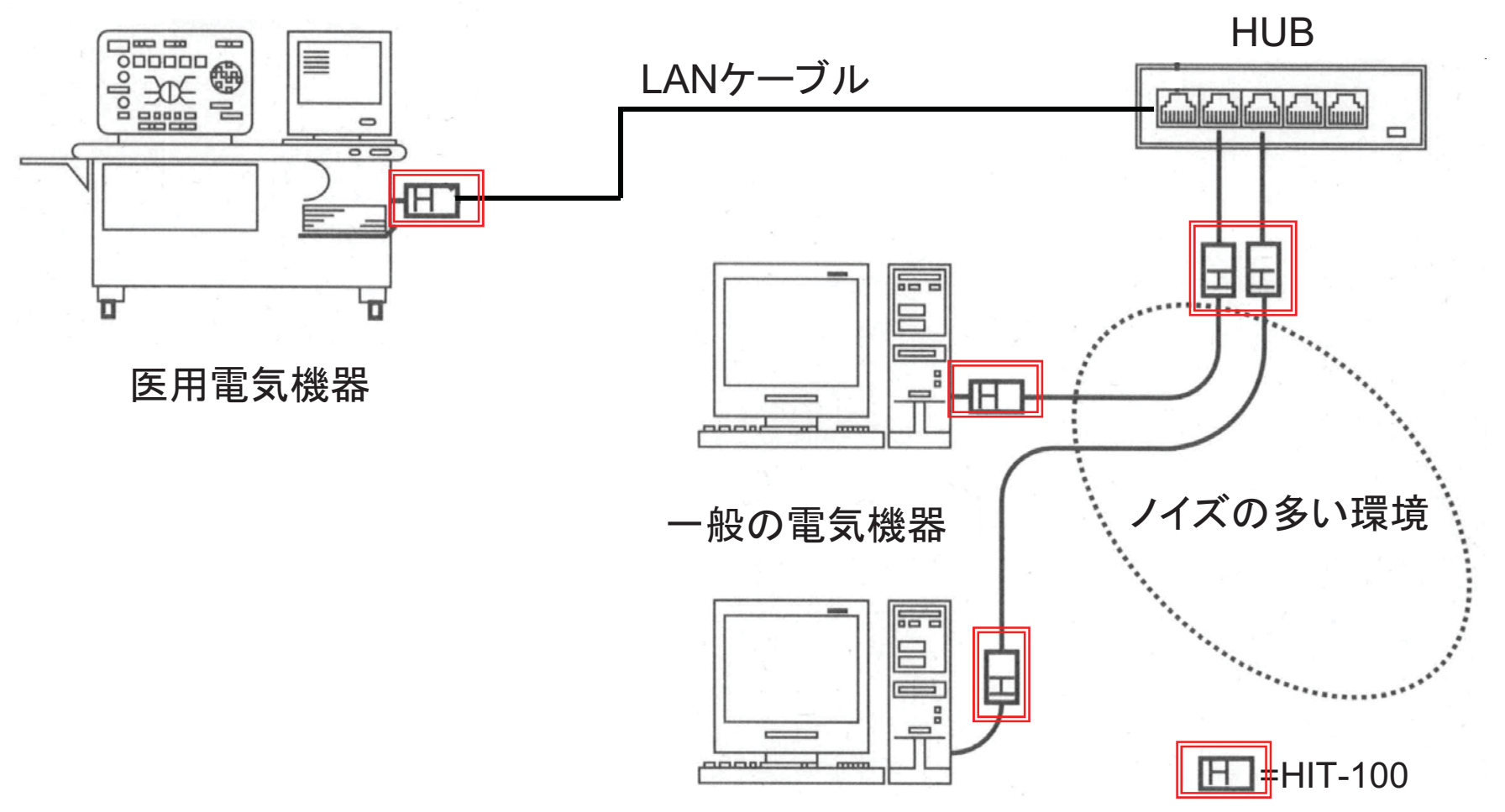